## Forgot Your Workday Password?

## **You'll need your Workday password for Open Enrollment (October 30-November 10, 2023).**

- Go to<https://passwordreset.microsoftonline.com>
- Enter your Brunswick email for User ID
- Enter the characters from the picture and click Next
- Choose from "I forgot my password" or "I know my password, but still can't sign in"
- Select a verification method
- Enter verification code
- Enter and confirm new password

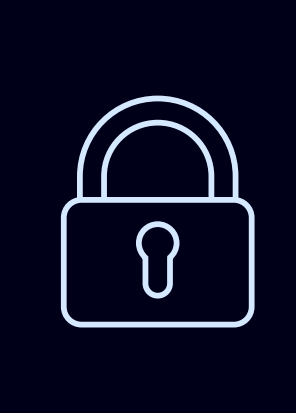

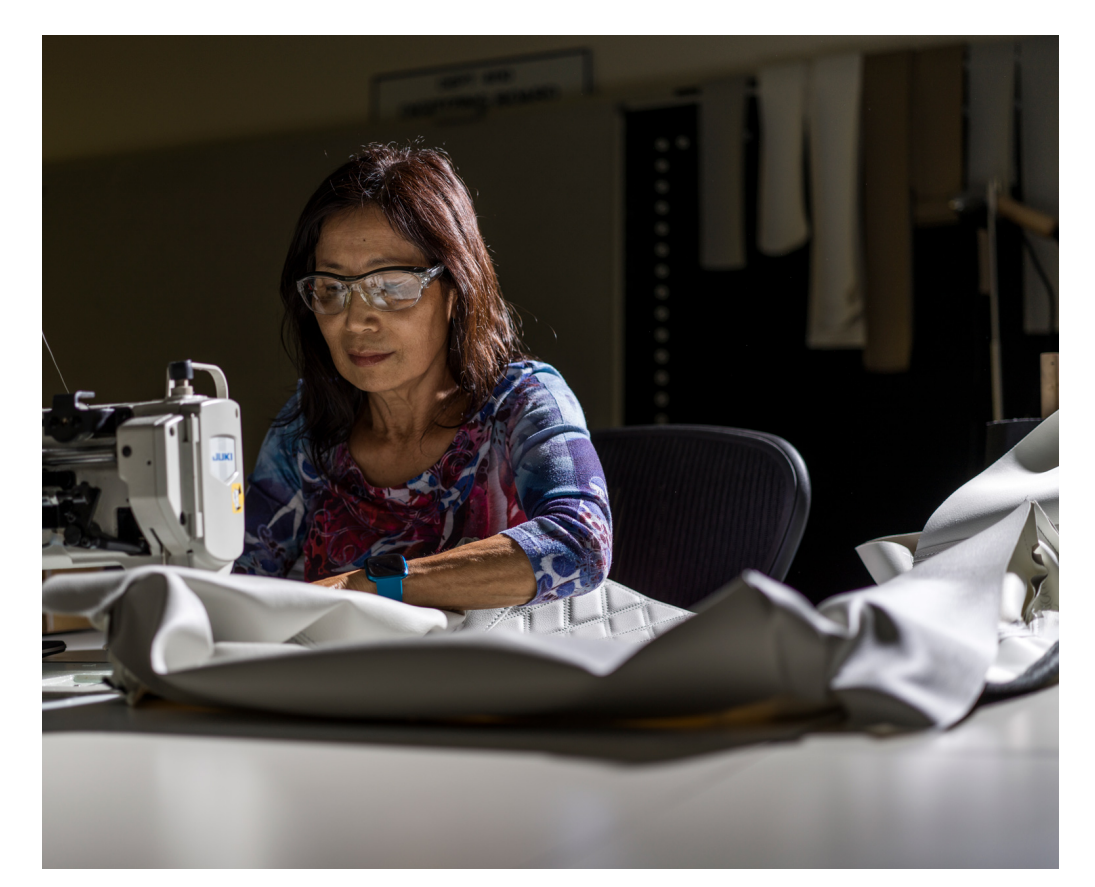

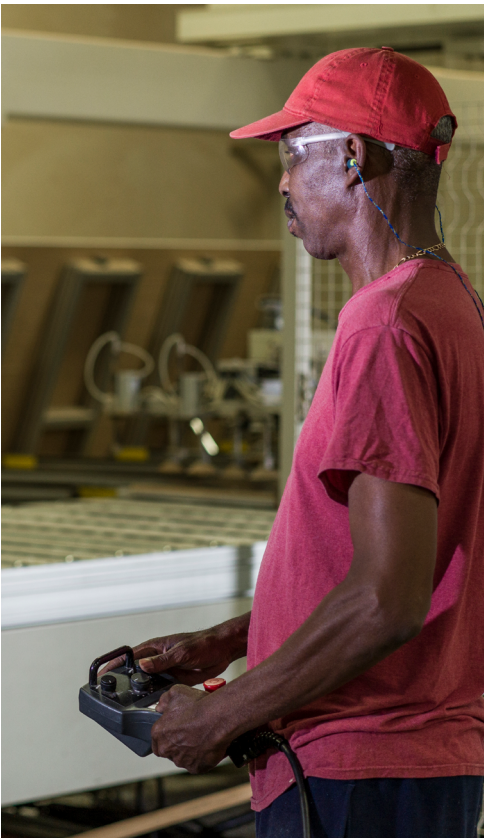